## 11 Limits Of A Function

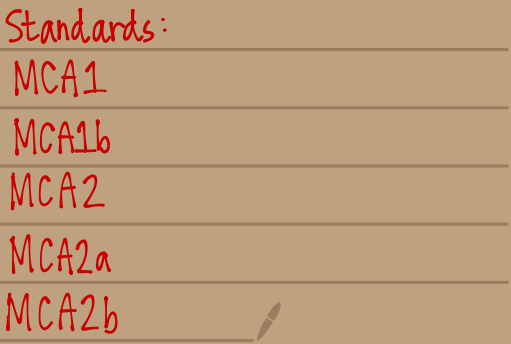

This was created by Keenan Xavier Lee - 2012. See my website for more information, lee-apcalculus.weebly.com.

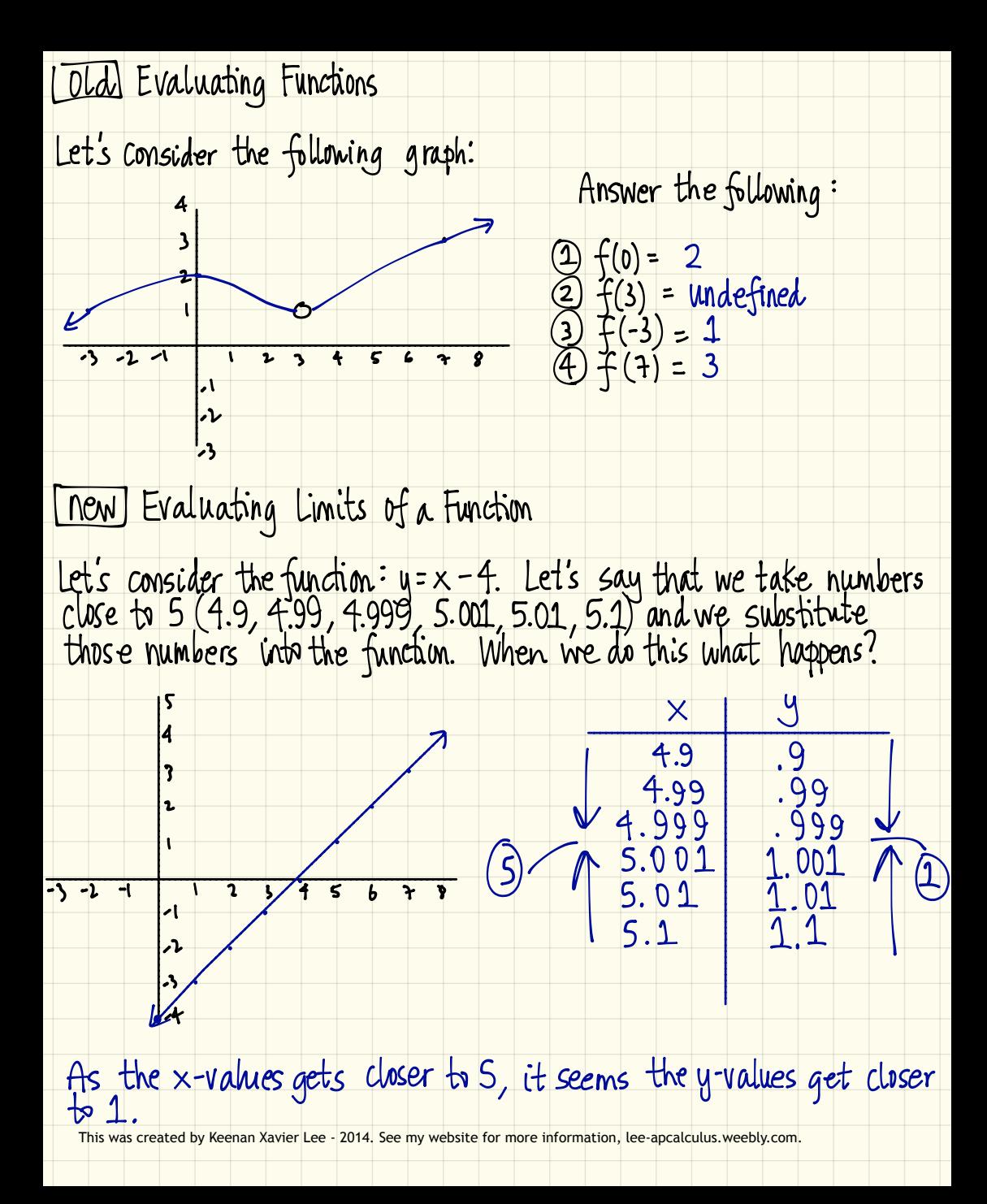

## Basic Idea of a Limit

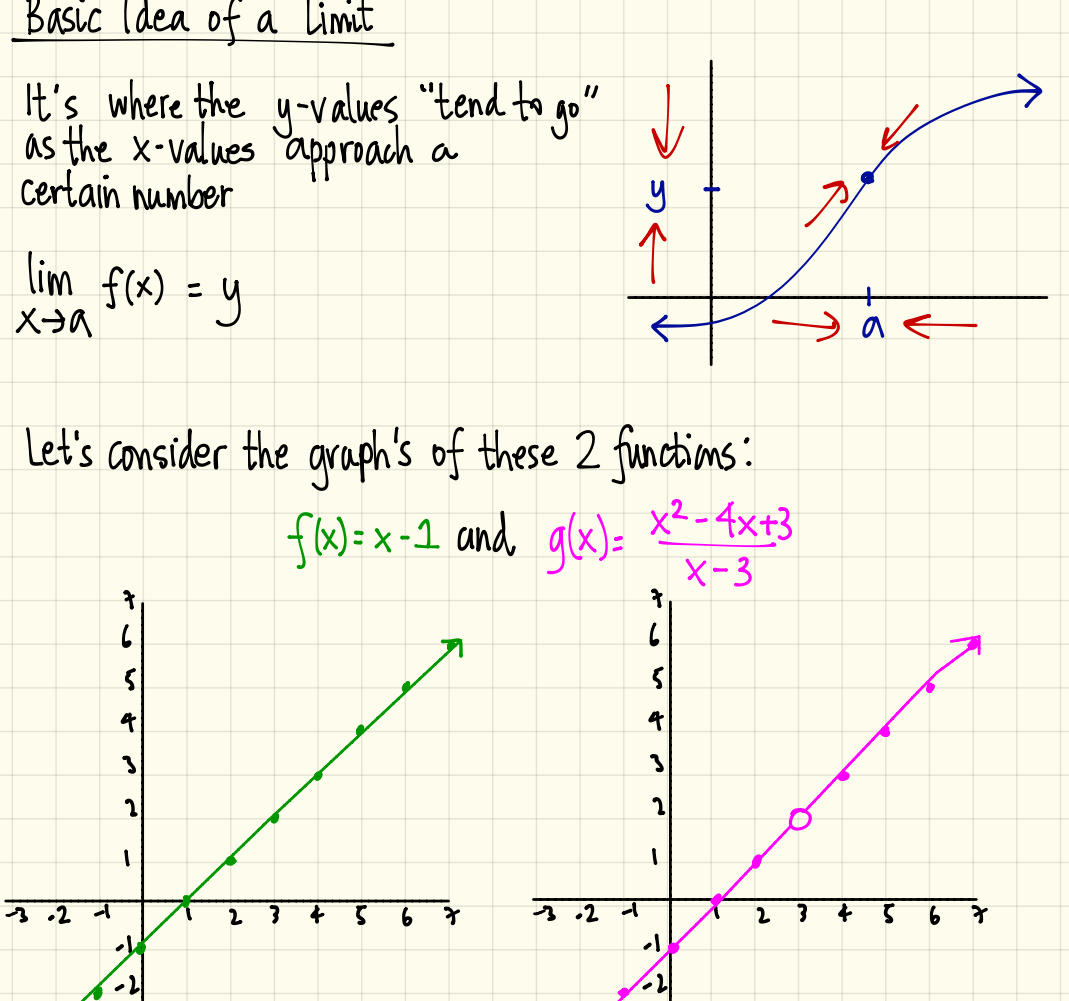

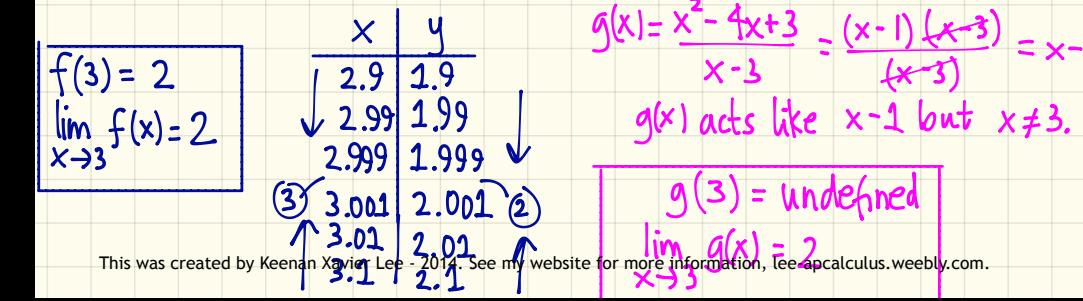

Conclusion Actual values of the function does not matter. It's where<br>the y-values approach that matter for limits.

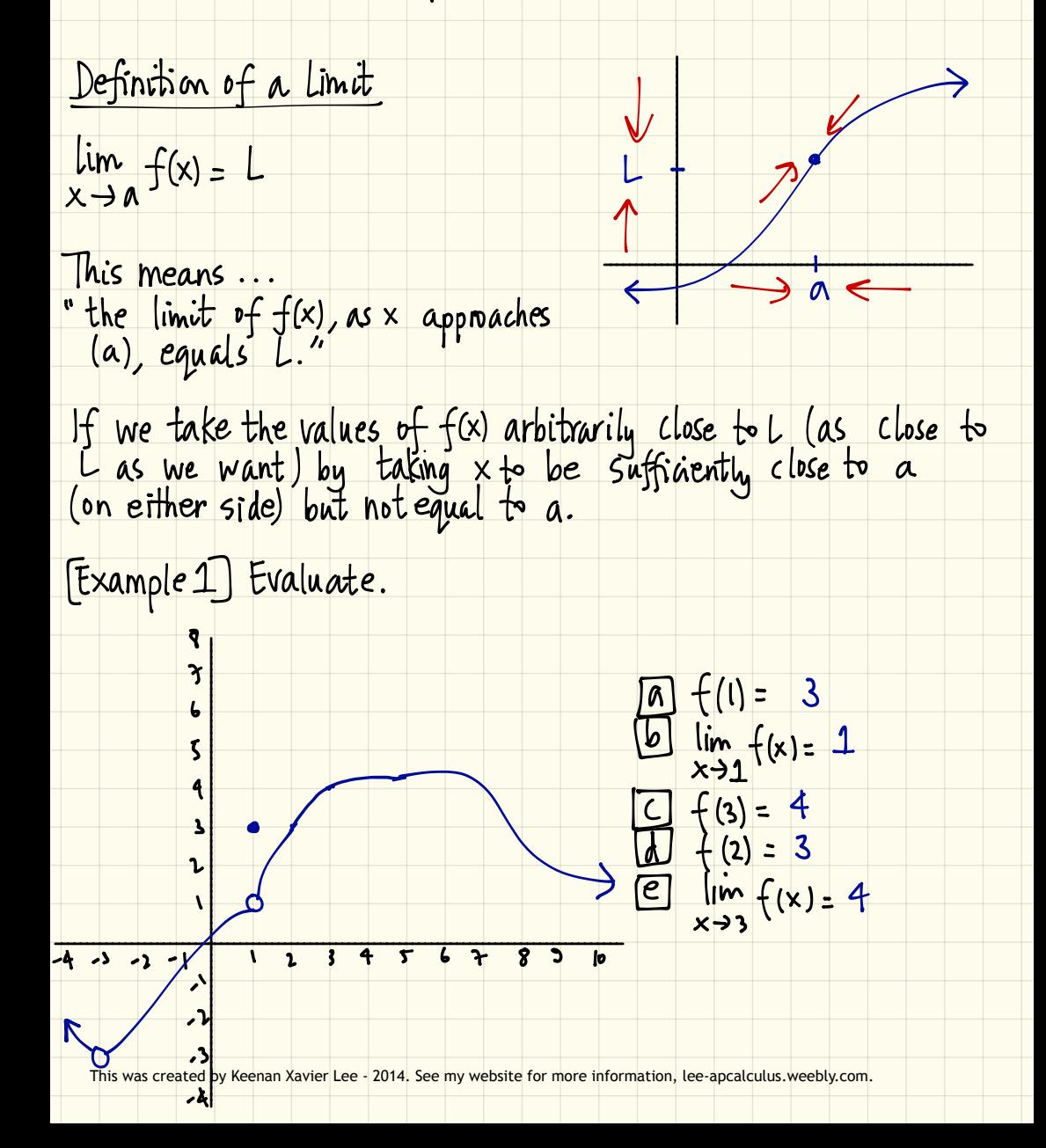

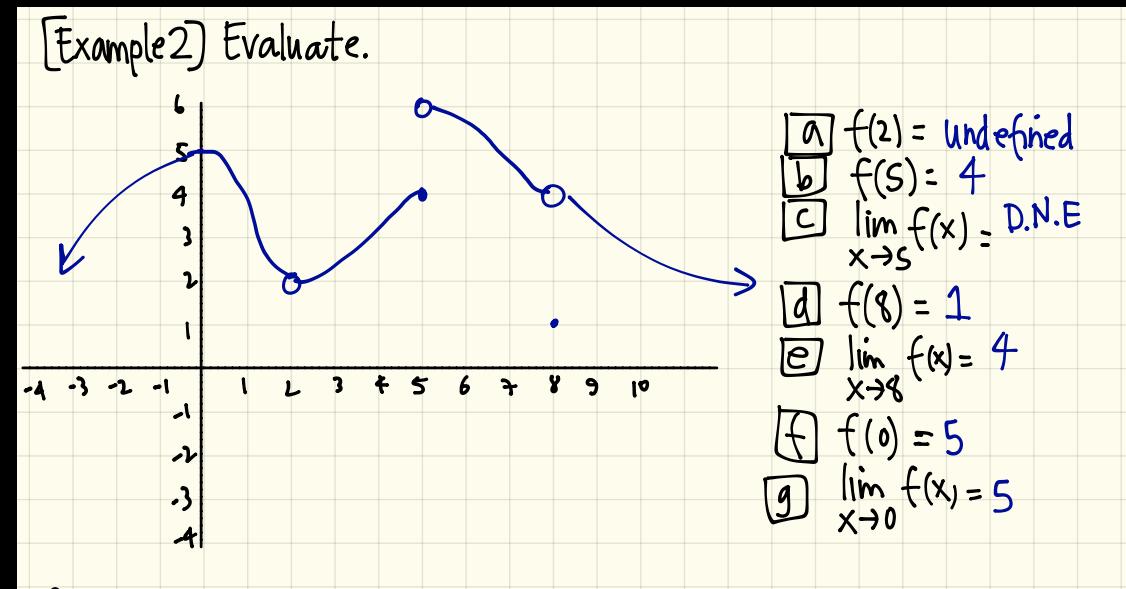

<u>Une-sided Limits</u>

One-sided limits are almost the same concept as "two-sided limits" but we will be taking the limits from ONLY one side of the particular x-value.

 $1$   $\lim_{x\to a^-} f(x)$  = limit as x approaches (a) from the left side ( for values less than <sup>a</sup> ) .

 $2$  lim  $f(x)$  = limit as x approaches (a) from the right side (for values greater than a)

 $EACT$ =L  $\lim_{x\to a} f(x) = L$  if and only if  $\sim$ This was created by Keenan Xavier Lee - 2014. See my website for **More information, Lee-apcalculus.weebly.com.** 

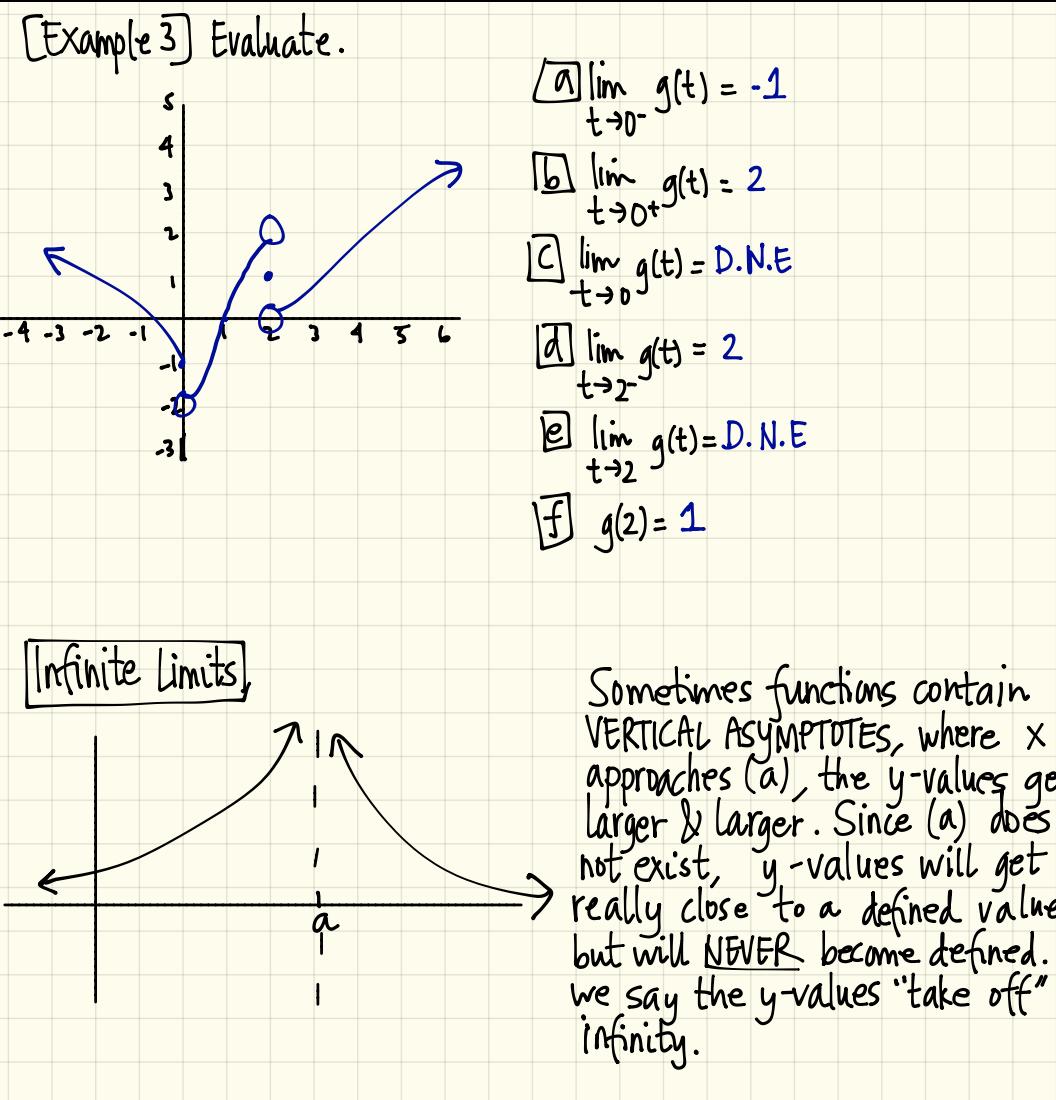

 $E$   $\lim_{t\to 2} g(t) = D. N.E$  $\sqrt{f}$   $q(2) = 1$ th<br>.<br>. not exist , <sup>y</sup> - values will get really close to <sup>a</sup> defined value but will NEVEI become defined . So we say the y-values "take off" to infinity.

This was created by Keenan Xavier Lee - 2014. See my website for more information, lee-apcalculus.weebly.com.

Definition of Infinite Limits  $lim_{x\to a} f(x) = \infty$  or  $lim_{x\to a} f(x) = -\infty$ 

"f(x) becomes infinite as x approaches a".

- If <sup>x</sup> approaches (a) & y . values get positively larger & larger, we say it goes to infinity (a)
- If x approaches (a) & y-values get negatively larger & larger, we say it gues to infinity  $(\infty)$

<u>Vertical Asymptotes</u>

Verticalasymptoteslf at least 1 of the following is true, then there <u>exist</u> a vertical asymptote :

$$
1\n\lim_{x\to a} f(x) = \infty
$$
\n
$$
2\n\lim_{x\to a^-} f(x) = \infty
$$
\n
$$
3\n\lim_{x\to a^+} f(x) = \infty
$$

 $\frac{5}{x+a^{-}}$   $\lim_{x \to a^{+}} f(x) = -\infty$   $\frac{6}{x+a^{+}}$   $\lim_{x \to a^{+}} f(x) = -\infty$  $\frac{4}{x-a}$   $\lim_{x\to a} f(x) = -\infty$ 

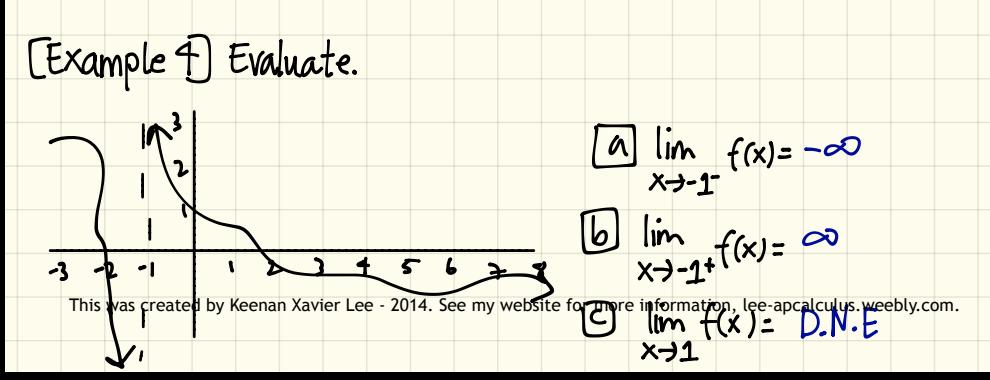

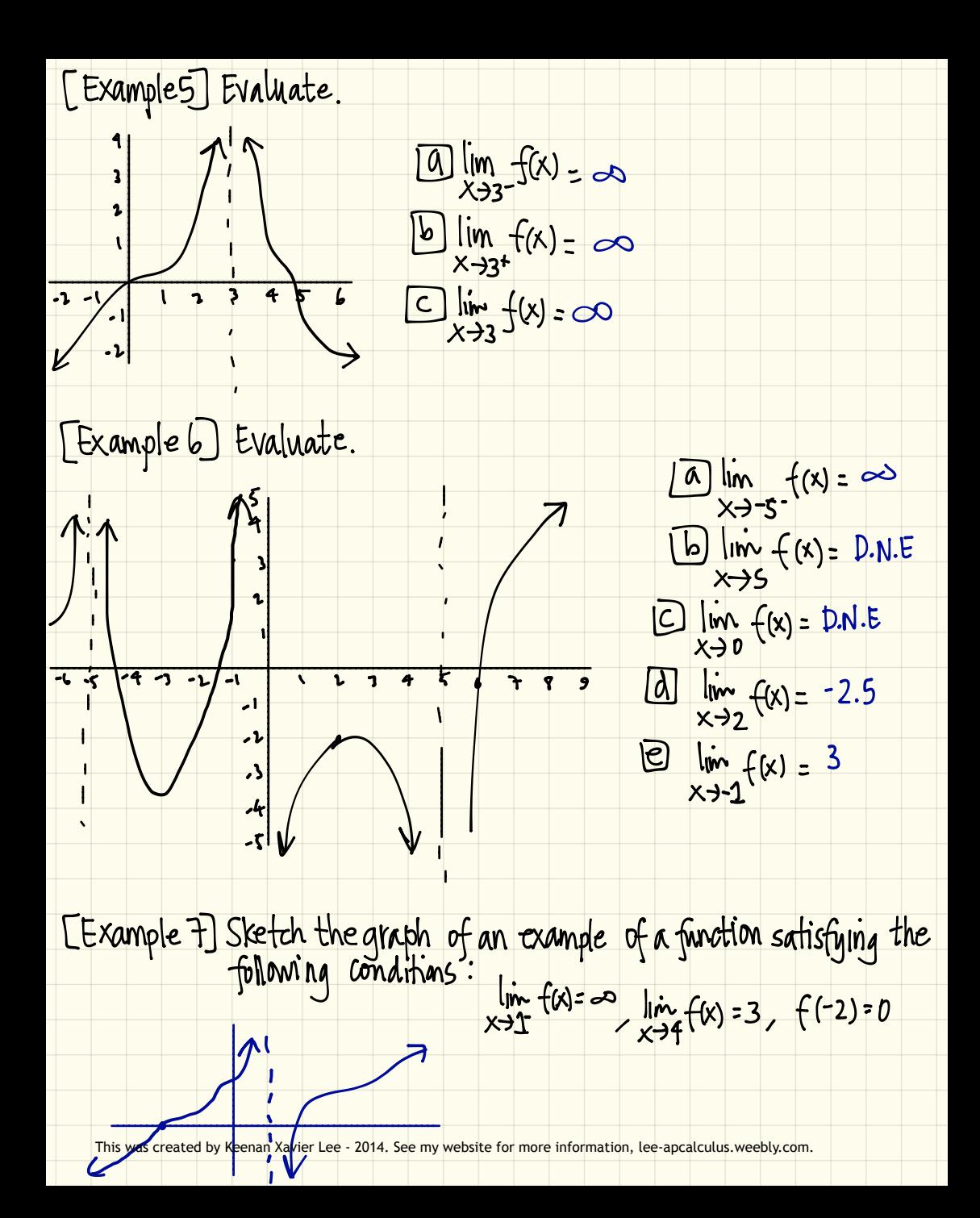